## Opening A MyNM Account

How to Open A MyNM Account via Mobile App

**Step 1:** Download the **MyNM App**® from the App Store or Google Play Store.

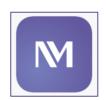

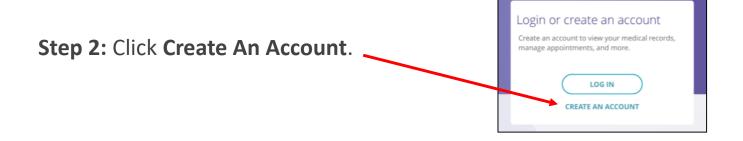

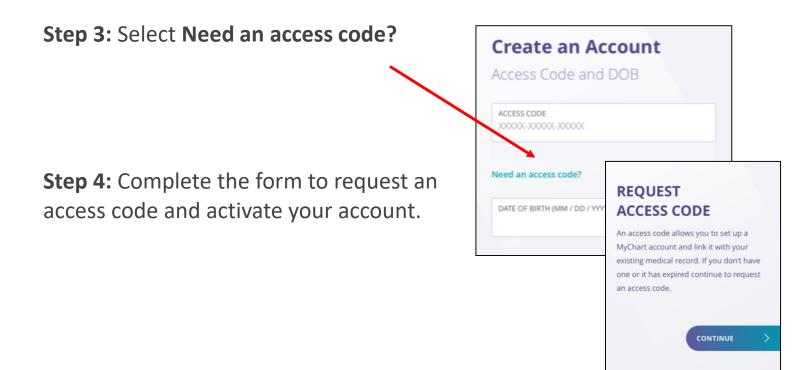

If you already have an access code and/or a MyNM account, follow the login instructions in the MyNM® app.